#### Programmation fonctionnelle

L2 Info et Math-info, 2018–19

Marc Zeitoun

14 septembre 2018

 $\begin{picture}(100,10) \put(0,0){\line(1,0){0.5}} \put(10,0){\line(1,0){0.5}} \put(10,0){\line(1,0){0.5}} \put(10,0){\line(1,0){0.5}} \put(10,0){\line(1,0){0.5}} \put(10,0){\line(1,0){0.5}} \put(10,0){\line(1,0){0.5}} \put(10,0){\line(1,0){0.5}} \put(10,0){\line(1,0){0.5}} \put(10,0){\line(1,0){0.5}} \put(10,0){\line(1,0){0.5}}$ 

<span id="page-1-0"></span>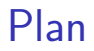

#### Rappels

Moodle

**Expressions et liaisons** 

**Types** 

let et let...in

Récursivité

K ロ ▶ K @ ▶ K 할 ▶ K 할 ▶ 이 할 → 9 Q Q + 2/22

#### Points importants

- $\triangleright$  Travail personnel : 2 à 3h/semaine en plus des enseignments.
- $\triangleright$  Ne pas apprendre par cœur des solutions sans les comprendre.

4 ロ → 4 @ → 4 할 → 4 할 → 1 할 → 9 Q <del>O</del> + 3/22

- I Réfléchir **sur papier** à :
	- **In La correction** de vos programmes.
	- ► L'efficacité de vos programmes.
- **Tester** vos programmes.

#### Points importants

- $\triangleright$  Travail personnel : 2 à 3h/semaine en plus des enseignments.
- $\triangleright$  Ne pas apprendre par cœur des solutions sans les comprendre.
- I Réfléchir **sur papier** à :
	- ▶ La **correction** de vos programmes.
	- ► L'efficacité de vos programmes.
- **Tester** vos programmes.

**Ne pas écrire une fonction sans savoir ce qu'elle doit faire**

4 ロ → 4 @ → 4 할 → 4 할 → 1 할 → 9 Q <del>0</del> - 3/22

#### Points importants

- $\triangleright$  Travail personnel : 2 à 3h/semaine en plus des enseignments.
- $\triangleright$  Ne pas apprendre par cœur des solutions sans les comprendre.
- I Réfléchir **sur papier** à :
	- ▶ La **correction** de vos programmes.
	- ► L'efficacité de vos programmes.
- **Tester** vos programmes.

**Ne pas écrire une fonction sans savoir ce qu'elle doit faire**

**Ne pas écrire de code avant d'avoir écrit l'algorithme en français**

#### <span id="page-5-0"></span>Plan

#### **Rappels**

#### Moodle

**Expressions et liaisons** 

**Types** 

let et let...in

Récursivité

K ロ ▶ K @ ▶ K 할 ▶ K 할 ▶ 이 할 → 9 Q Q + 4/22

### Moodle

▶ Cours en ligne : rechercher **Programmation Fonctionnelle**.

(ロ) (日) (日) (日) (日) (日) 22

I Y accéder nécessite une **connexion** à Moodle.

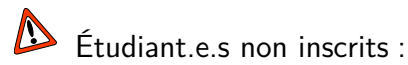

- ▶ mot de passe **oK@ml!**
- $\blacktriangleright$  m'envoyer un mail après l'inscription.

## Plan du second cours

- $\blacktriangleright$  Expressions et liaisons
- $\blacktriangleright$  Types
- $\blacktriangleright$  let
- $\blacktriangleright$  let ... in
- $\blacktriangleright$  Fonctions
- Inférence de types

- Polymorphisme
- $\blacktriangleright$  Récursivité.

#### <span id="page-8-0"></span>Plan

#### **Rappels**

Moodle

#### Expressions et liaisons

**Types** 

let et let...in

Récursivité

K ロ ▶ K @ ▶ K 할 ▶ K 할 ▶ 이 할 → 9 Q Q + 7/22

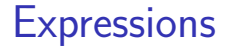

▶ Expression : quelque chose qui se calcule. A

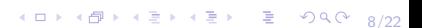

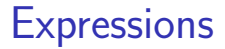

▶ Expression : quelque chose qui se calcule. A

4 ロ → 4 @ → 4 할 → 4 할 → 1 할 → 9 Q Q + 8/22

- ▶ Un type
- ▶ Une valeur

#### **Expressions**

▶ Expression : quelque chose qui se **calcule**. A

- ▶ Un type
- le Une valeur
- $\blacktriangleright$  Exemples :
	- $\blacktriangleright$  12 + 30  $12.5 + 29.5$  $\blacktriangleright$  "4" ^ "2" **True** &&  $4 = 2$

Quelles sont les valeurs et les types de ces expressions ? (session OCaml sous Emacs)

4 ロ → 4 레 → 4 필 → 4 코 → 1 코 → 9 Q O + 8/22

### <span id="page-12-0"></span>Plan

**Rappels** 

Moodle

**Expressions et liaisons** 

**Types** 

let et let...in

Récursivité

K ロ ▶ K @ ▶ K 할 ▶ K 할 ▶ → 할 → ⊙ Q Q → 9/22

Type = ensemble de valeurs et opérations sur ces valeurs.

Type = ensemble de valeurs et opérations sur ces valeurs.

10 H 1日 H 1 로베 1 로베 - 로베 20 Q 22

#### I **bool** false , true ,

Type = ensemble de valeurs et opérations sur ces valeurs.

10→ 1日→ 1월→ 1월→ 1월 1990 10/22

I **bool** false, true, &&, ||, not.

Type = ensemble de valeurs et opérations sur ces valeurs.

10 → 1日→ 1월→ 1월→ 1월 1990 10/22

I **bool** false, true, &&, ||, not. I **int**  $42, -200,$ 

Type = ensemble de valeurs et opérations sur ces valeurs.

10 → 1日→ 1월→ 1월→ 1월 1990 10/22

I **bool** false, true, &&, ||, not. I **int** 42 , -200 , + , - , \* , / , **mod** .

Type = ensemble de valeurs et opérations sur ces valeurs.

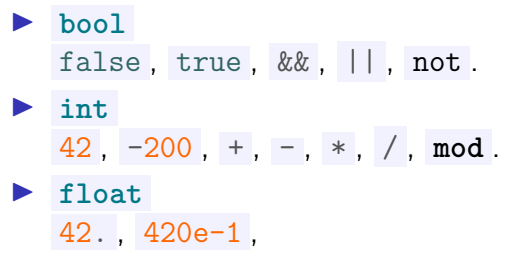

Type = ensemble de valeurs et opérations sur ces valeurs.

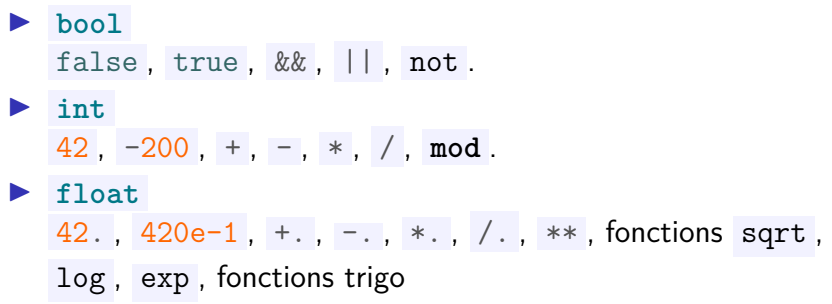

10 → 1日 → 1월 → 1월 → 1월 → 20 → 20 → 20 → 22

Type = ensemble de valeurs et opérations sur ces valeurs.

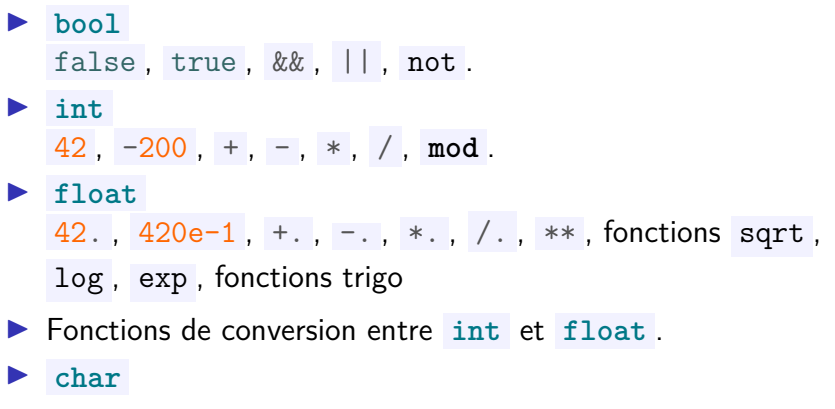

10 → 1日 → 1월 → 1월 → 1월 → 20 → 20 → 20 → 22

 $Type =$  ensemble de valeurs et opérations sur ces valeurs.

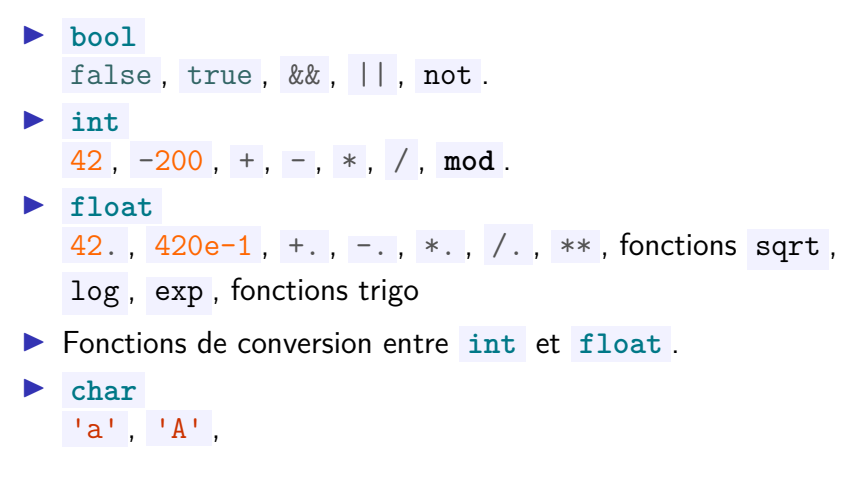

10 → 1日 → 1월 → 1월 → 1월 → 990 10/22

Type = ensemble de valeurs et opérations sur ces valeurs.

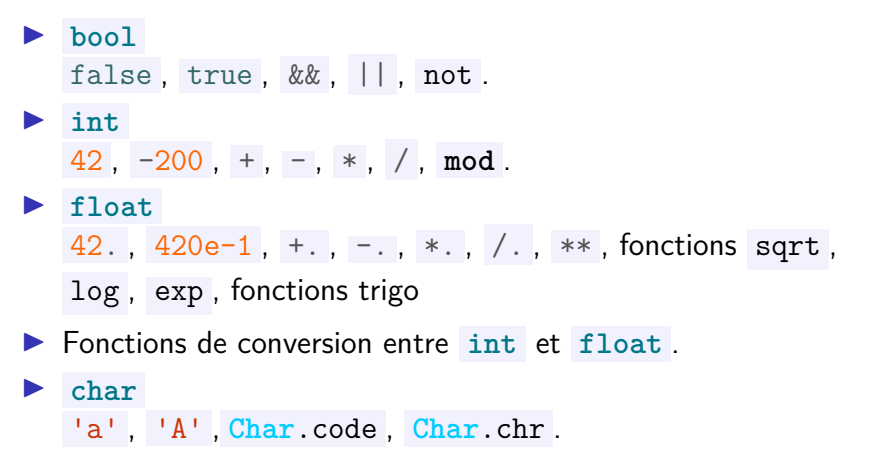

10 → 1日 → 1월 → 1월 → 1월 → 990 10/22

Type = ensemble de valeurs et opérations sur ces valeurs.

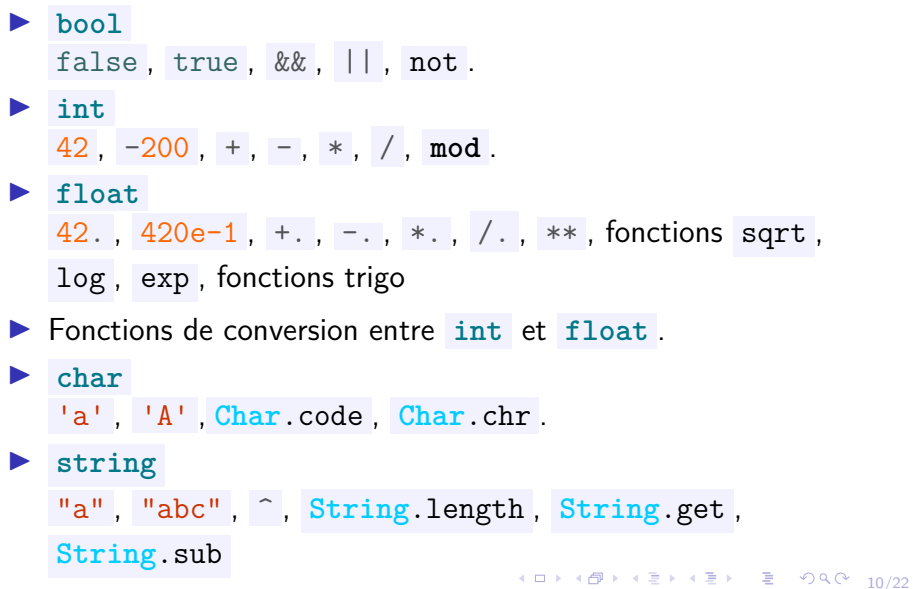

### Définition de fonction

- ▶ En OCaml, les fonctions **sont des valeurs**.
- $\triangleright$  On définit une fonction par

**fun** x y z ... -> e

1日→ 1日→ 1월→ 1월→ 1월 1990 11/22

 $\blacktriangleright$  la fonction n'a pas de nom (intérêt ?).

#### Définition de fonction

- ▶ En OCaml, les fonctions **sont des valeurs**.
- $\triangleright$  On définit une fonction par

**fun** x y z ... -> e

- $\blacktriangleright$  la fonction n'a pas de nom (intérêt ?).
- ▶ x, y, z, ... sont les **paramètres** de la fonction.
- **ID e** est une expression qui est la **valeur retour** de la fonction.

11/22

Fonctions : exemples

# **Sous Emacs**

(ロ) (图) (ミ) (ミ) (ミ) 990 12/22

#### Appel de fonction

 $\blacktriangleright$  II est souvent utile de nommer nos fonctions.

let mon polynome =  $fun x \rightarrow x*x + 3*x + 1$ 

1日 ▶ 1日 ▶ 1 로 ▶ 1 로 ▶ 그룹 ★ 그의 오 주 222

### Appel de fonction

 $\blacktriangleright$  Il est souvent utile de nommer nos fonctions.

**let** mon polynome =  $fun x \rightarrow x*x + 3*x + 1$ 

 $\blacktriangleright$  L'application de fonction se réalise en faisant suivre le nom de la fonction par ses arguments, **sans virgule entre eux !**

13/22

 $let y = mon polynomial$ 

 $\blacktriangleright$  Il est souvent utile de nommer nos fonctions.

let  $f = fun x y z \rightarrow x*y*z = x+y+z$ 

14/22

 $\blacktriangleright$  Il est souvent utile de nommer nos fonctions.

let  $f = fun x y z \rightarrow x*y*z = x+y+z$ 

▶ L'application de fonction se réalise en faisant suivre le nom de la fonction par ses arguments, **sans virgule entre eux !**

14/22 14/22 14/22 14/22 14/22

 $let a = f 1 2 3$  $let b = f 1 (-1) 0$ **let** c = f 10 20 30

 $\blacktriangleright$  Il est souvent utile de nommer nos fonctions.

let  $f = fun x y z \rightarrow x*y*z = x+y+z$ 

 $\blacktriangleright$  L'application de fonction se réalise en faisant suivre le nom de la fonction par ses arguments, **sans virgule entre eux !**

> $let a = f 1 2 3$  $let b = f 1 (-1) 0$ **let** c = f 10 20 30

L'application est **plus prioritaire** que les autres constructions.

 $\blacktriangleright$  Il est souvent utile de nommer nos fonctions.

let  $f = fun x y z \rightarrow x*y*z = x+y+z$ 

 $\blacktriangleright$  L'application de fonction se réalise en faisant suivre le nom de la fonction par ses arguments, **sans virgule entre eux !**

> $let a = f 1 2 3$  $let b = f 1 (-1) 0$ **let** c = f 10 20 30

L'application est **plus prioritaire** que les autres constructions. Une fonction peut être appliquée **partiellement** ( $\rightarrow$  Emacs).

- Il **infère** (calcule) le type de chaque valeur demandée.
- **I** Il indique les **erreurs**.

**Lire chaque diagnostic** !

-<br>15/22 - 15/22 - 15/22 - 15/22 - 15/22 - 15/22 - 15/22

- Il **infère** (calcule) le type de chaque valeur demandée.
- **I** Il indique les **erreurs**.

**Lire chaque diagnostic** !

15/22

Exemple : on ne peut pas concaténer par  $\hat{ }$  deux entiers.

- Il **infère** (calcule) le type de chaque valeur demandée.
- **I** Il indique les **erreurs**.

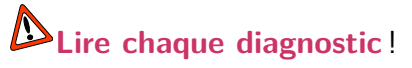

10 H 1 1 마 시 코 H 1 코 H 1 프 - 12 이익 이 15/22

- Exemple : on ne peut pas concaténer par  $\hat{ }$  deux entiers.
- ▶ OCaml **infère** aussi le type de chaque fonction. **Exemples**

fun  $x \rightarrow x + 1$ 

- Il **infère** (calcule) le type de chaque valeur demandée.
- **I** Il indique les **erreurs**.

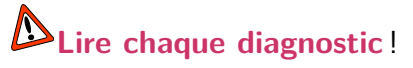

15/22

- Exemple : on ne peut pas concaténer par  $\hat{ }$  deux entiers.
- ▶ OCaml **infère** aussi le type de chaque fonction. **Exemples**

fun  $x \rightarrow x + 1$ 

fun  $x \to x + 1$ .

- Il **infère** (calcule) le type de chaque valeur demandée.
- **I** Il indique les **erreurs**.

**Lire chaque diagnostic** !

15/22

- Exemple : on ne peut pas concaténer par  $\hat{ }$  deux entiers.
- ▶ OCaml **infère** aussi le type de chaque fonction. **Exemples**

fun  $x \rightarrow x + 1$ fun  $x \to x + 1$ . fun  $x \to x + 1$ .

# Polymorphisme

#### ▶ OCaml infèrele type le plus général possible. **Exemples**

1日→ 1日→ 1월→ 1월→ 1월 1990 16/22

fun  $x \rightarrow x$ 

Quel est le type de cette fonction ?

# Polymorphisme

#### ▶ OCaml infèrele type le plus général possible. **Exemples**

fun  $x \rightarrow x$ 

Quel est le type de cette fonction ?

$$
\verb|fun x y -> (x, y)| \\
$$

1日→ 1日→ 1월→ 1월→ 1월 1990 16/22

Et de celle-ci ?

# Polymorphisme

#### ▶ OCaml infèrele type le plus général possible. **Exemples**

fun  $x \rightarrow x$ 

Quel est le type de cette fonction ?

$$
\verb|fun x y -> (x, y)| \\
$$

Et de celle-ci ?

fun  $x y \rightarrow x y$ 

16/22

Et enfin de celle-ci ?

#### Constructeurs de types

Il existe plusieurs façons de construire de nouveaux types :

17/22

- $\blacktriangleright$  Chaque fonction a un type.
- $\blacktriangleright$  Listes.
- **Produit cartésien**
- $\blacktriangleright$  Types union.

#### <span id="page-42-0"></span>Plan

**Rappels** 

Moodle

**Expressions et liaisons** 

**Types** 

let et let...in

Récursivité

(日) (日) (日) (日) (日) (日) 2 (9) 90 (18/22)

#### La liaison

On peut lier une valeur à un nom par la construction **let** .

**let** x = 7  $let y = x * x$  $let y = 10 * y + 1$ 

- ▶ Une fois une valeur liée à un nom, le nom peut être utilisé à la place de la valeur.
- ▶ Une nouvelle liaison avec le même nom masque la précédente.

19/22 - 19/22 - 19/22 - 19/22 - 19/22 - 19/22

### La liaison

On peut lier une valeur à un nom par la construction **let** .

**let** x = 7  $let y = x * x$  $let y = 10 * y + 1$ 

- ▶ Une fois une valeur liée à un nom, le nom peut être utilisé à la place de la valeur.
- ▶ Une nouvelle liaison avec le même nom masque la précédente.

Un **let** n'est **pas une expression**.

#### La construction let ... in

- $\blacktriangleright$  Il est parfois utile de faire des liaisons temporaires dans un calcul
- ▶ La construction **let** ... in le permet.
- ▶ Contrairement à let, cette construction est une expression.

20/22

#### La construction let ... in

- $\blacktriangleright$  Il est parfois utile de faire des liaisons temporaires dans un calcul
- ▶ La construction **let** ... in le permet.
- ▶ Contrairement à let, cette construction est une expression.

4 ロ ▶ 4 @ ▶ 4 로 ▶ 4 로 ▶ - 로 - ① Q ① 20/22

*(\* une expression qui s'évalue en 49\*)*  $let x = 7 in x * x$ 

#### La construction let ... in

- $\blacktriangleright$  Il est parfois utile de faire des liaisons temporaires dans un calcul
- ▶ La construction **let** ... **in** le permet.
- ▶ Contrairement à let, cette construction est une expression.

*(\* une expression qui s'évalue en 49\*)*  $let x = 7 in x * x$ 

*(\* une liaison de l'expression précédente: \*) (\* y vaut 49 \*)* **let**  $y =$  **let**  $x = 7$  **in**  $x * x$ 

### <span id="page-48-0"></span>Plan

**Rappels** 

Moodle

**Expressions et liaisons** 

**Types** 

let et let...in

Récursivité

(ロ) (图) (ミ) (ミ) (ミ) 2000 21/22

Récursivité : rappel et syntaxe

# Sous Emacs...

(ロ) (日) (日) (日) (日) 금 990 22/22